Manual Asterisk Para [Windows](http://doc.wordmixmans.ru/download.php?q=Manual Asterisk Para Windows) [>>>CLICK](http://doc.wordmixmans.ru/download.php?q=Manual Asterisk Para Windows) HERE<<<

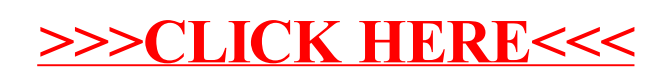